证券代码:300090 证券简称:盛运股份 公告编号:2013-017

### 安徽盛运机械股份有限公司

# 关于召开 2012 年年度股东大会的通知

本公司及董事会全体成员保证信息披露的内容真实、准确、完整,没有虚假记 载、误导性陈述或重大遗漏。

根据《公司法》和《公司章程》的有关规定,经安徽盛运机械股份有限公司第 四届董事会第二次会议审议通过,决定于2013年5月10日召开2012年年度股东大会, 现将会议有关事项通知如下:

一、本次股东大会召开的基本情况

1、会议召集人:安徽盛运机械股份有限公司董事会

2、会议召开的合法性及合规性:经本公司第四届董事会第二次会议审议通过, 决定召开2012年年度股东大会,召集程序符合有关法律、行政法规、部门规章、规 范性文件和公司章程的规定。

3、会议召开方式:本次股东大会采取现场投票方式。

4、会议召开时间:2013年5月10日上午9:30

5、现场会议召开地点:安徽省桐城市公司总部五楼会议室

联系电话: 0551-64844638

6、会议出席对象

(1)截至股权登记日2013年5月6日下午收市时,在中国证券登记结算有限责任 公司深圳分公司登记在册的本公司全体股东。上述本公司全体股东均有权出席股东 大会,并可以书面委托代理人出席和参加表决,该股东代理人可以不必是公司的股 东;

(2)公司董事、监事、高级管理人员。

(3)本公司聘请的律师及其他。

二、本次股东大会审议的议案

1、审议《公司2012年度董事会工作报告》;

2、审议《公司2012年度监事会工作报告》

3、审议《公司2012年度报告及其摘要》;

4、审议《公司2012年度财务决算报告》;

5、审议《公司2012年度利润分配预案》;

6、审议《公司聘请2013年度审计机构的议案》;

7、审议《独立董事2012年度述职报告》 ;

以上议案已通过公司第四届董事会第二次会议审议通过,议案内容详见刊登于 中国证监会制定信息披露网站的相关公告。

三、会议登记办法

1、登记时间:2013年5月9日上午8 :00至12: 00,下午13:00至17:00

登记地点:安徽省合肥市大连路23号公司证券部

2、登记办法:

(1)法人股东应由法定代表人或法定代表人委托的代理人出席会议。法定代表 人出席会议的,应持股东账户卡、加盖公章的营业执照复印件、法定代表人证明书 及身份证办理登记手续;法定代表人委托代理人出席会议的,代理人应持代理人本 人身份证、加盖公章的营业执照复印件、法定代表人出具的授权委托书、法定代表 人身份证明、法人股东股票账户卡办理登记手续;

(2)自然人股东应持本人身份证、股东账户卡办理登记手续;自然人股东委托 代理人的,应持代理人身份证、授权委托书、委托人股东账户卡、委托人身份证办 理登记手续;

(3)异地股东可采用信函或传真的方式登记,股东请仔细填写《参会股东登记 表》(附件一),以便登记确认。传真在2013年5月9日17:00 前送达公司证券部。

通讯地址:合肥市大连路23号公司证券部, 邮编:230001(信封请注明"股东 大会"字样)。不接受电话登记。 传真:0551-64844638

四、其他注意事项

1、联系方式: 联系人:刘玉斌、齐敦卫 联系电话:0551-64844638

2、本次股东大会现场会议会期半天,与会股东或委托代理人的食宿及交通等费 用自理。

安徽盛运机械份有限公司董事会

#### 2013年4月17日

#### 安徽盛运机械股份有限公司

# 二0一二年年度股东大会参会股东登记表

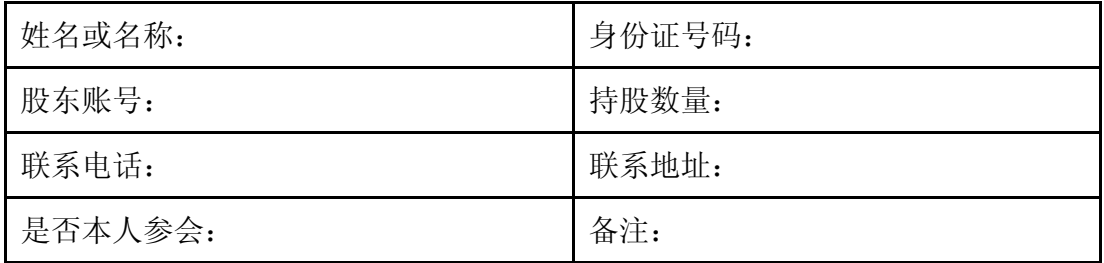

附件二:《授权委托书》

### 授权委托书

兹委托 先生(女士)代表本人参加安徽盛运机械股份有限公司二 0 一二年 年度股东大会,并对以下议案以投票方式按以下意见代为行使表决权:

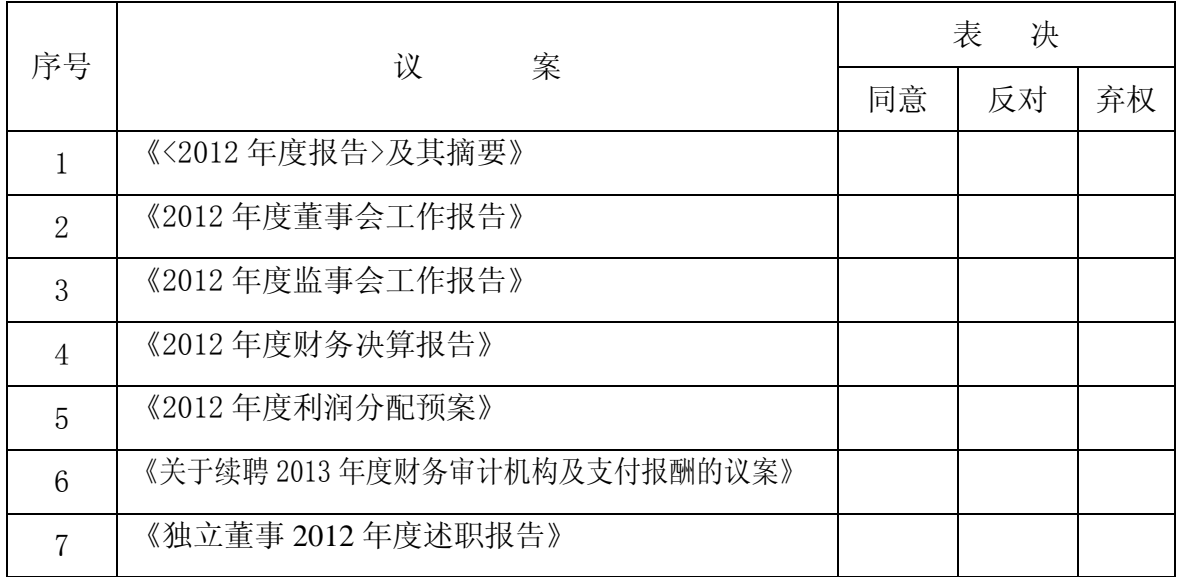

请在相应框内划"√"。